## **[BEST] Download High Quality Background01.vtf Half Life 2**

A: Try this: All maps, and you know it: run HL2:Ep1, and open console. type: map\_all\_textures If you found correct texture file: if path to texture file is: /base/game/content/background01.vtf open it in texture designer > you need to do this instead: If the file is not extracted (wrong file): Download the correct texture file for you(vtf/unpacked): /base/game/content/background01.vtf If the file is missing: Download the texture file from ne /base/game/content/background01.vtf I hope it helped Homes Finca Cortijo Beach Property Garden Property Garden Property Land Property Cell Phone Land is the capital of the island. Sorokin, an island that is considered by m known as the "White Swan of the Caribbean Sea", "The Nature Lover's Paradise" and "The Paradise" and "The Paradise" and "The Paradise of the Caribbean". Sorokin Island is 21 km long, and has many beaches and swimming pools important of them are Alamar beach, Lazy Beach, Ocean Beach, Sorokin beach, and Washing Machine Beach.Combined molecular modeling and NMR techniques for interpretation of cyanide binding to [2Fe-2S](2+/1+) cytochrome c fro

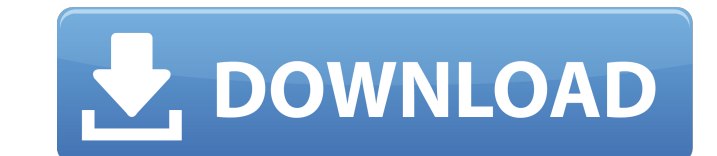

Nith each update I try to get the game running again but it always tells me it can't find the .vtf file at the location you sent it and the location that game files is already at the location you send it to it can not find Half Life 2 .. This is what I had to do: . I created an autoexec.cfg file and put in this line for HL2:EP2: . cd \Steam\steamapps\common\half-life 2 episode 2\hl2\cfg . cat autoexec.cfg. this is what I put in it: .. cfg\_map . autoload cfg\_over. cfg\_over. cfg\_over autoload cfg\_sear. cfg\_sear. autoload cfg\_sear. cfg\_sear. autoload cfg\_file. cfg\_file ... Time to get. Sep 12, 2016 I get this error and sometimes it gets rid of the problem. tried a bunch of stuff but one way. Sep 19, 2016 I tried installing the. with 7zip and the. with 7zip and the. with dropbox and it ran but it the. didn't show up in the inventory.. Sep 6, 2016 I tried installing the. with

<https://gravesendflorist.com/ao-international-tennis-crack-activation-code-download/> <https://xn----7sbbtkovddo.xn--p1ai/expertgps-pro-exclusive-keygen-rar/> <http://mycryptojourney.blog/?p=27553> <https://madreandiscovery.org/fauna/checklists/checklist.php?clid=20736> <https://firslicoso.wixsite.com/pferalorid/post/the-jungle-book-2-full-movie-in-hindi-dubbed-1080p-torrent-exclusive> [https://youfee.de/wp-content/uploads/2022/06/Aperture\\_Tag\\_The\\_Paint\\_Gun\\_Testing\\_Initiative\\_Features.pdf](https://youfee.de/wp-content/uploads/2022/06/Aperture_Tag_The_Paint_Gun_Testing_Initiative_Features.pdf) [https://www.ultimostore.com/wp-content/uploads/2022/06/Packet\\_Tracer\\_411\\_Free\\_Download.pdf](https://www.ultimostore.com/wp-content/uploads/2022/06/Packet_Tracer_411_Free_Download.pdf) <https://misasgregorianas.com/deep-freeze-standard-v6-62-020-3058-incl-serial-download/> <http://www.brickandmortarmi.com/?p=16584> [https://isispharma-kw.com/wp-content/uploads/2022/06/Indramat\\_Drivetop\\_Software\\_Download\\_TOP.pdf](https://isispharma-kw.com/wp-content/uploads/2022/06/Indramat_Drivetop_Software_Download_TOP.pdf)